# **Eclair - Scénario #21157**

# **Pouvoir choisir l'image de démarrage par défaut**

25/08/2017 08:14 - Laurent Flori

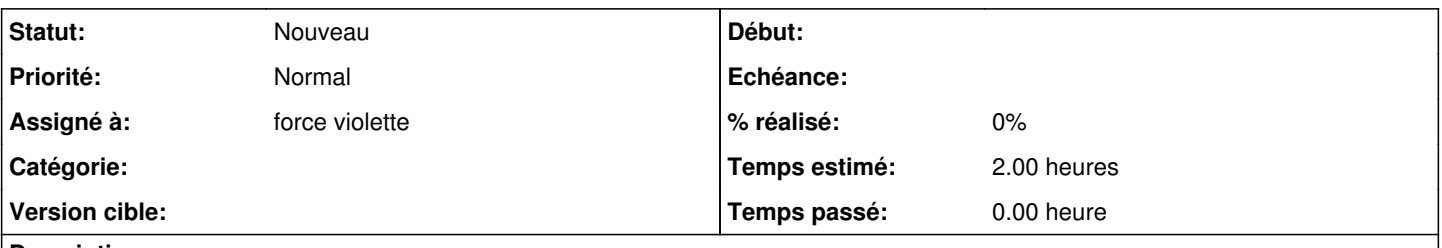

# **Description**

Il faudrait un script ou une option dans gen\_config (ou les deux) pour choisir l'image pardéfaut dans le cas de plusieurs images générées

## **Historique**

#### **#1 - 25/08/2017 08:14 - Laurent Flori**

- *Temps estimé mis à 2.00 h*
- *Restant à faire (heures) mis à 2.0*

## **#2 - 29/08/2017 08:16 - Laurent Flori**

*- Début 18/07/2017 supprimé*

On ne peut pas avoir un script indépendant de gen config, sinon à chaque reconfigure le comportement par défaut sera ré appliqué. On pourrait se baser sur l'action dhcp de l'ead3 pour choisir un fichier de démarrage en fonction de l'un ou l'autre des pool dhcp disponible.

## **#3 - 29/08/2017 08:17 - Laurent Flori**

*- Tâche parente #21098 supprimé*

#### **#4 - 29/08/2017 08:18 - Laurent Flori**

- *Tracker changé de Tâche à Proposition Scénario*
- *Version cible sprint 2017 34-36 Equipe MENSR supprimé*

#### **#5 - 22/01/2018 16:35 - Gilles Grandgérard**

*- Tracker changé de Proposition Scénario à Scénario*

#### **#6 - 02/02/2018 14:48 - Joël Cuissinat**

*- Assigné à mis à force violette*